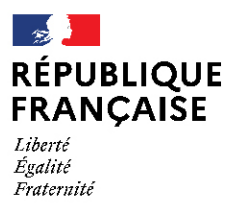

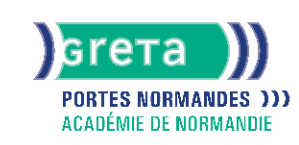

# **TOSA Powerpoint - Niveau basique (score 351 à 550)**

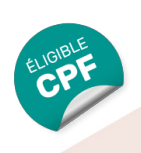

# Métiers et emplois visés :

- Secrétaire
- Secrétaire administratif.ve
- Secrétaire polyvalent.e
- Assistant.e. administratif.ve
- Assistant.e d'équipe
- Assistant.e. d'entreprise

# Public concerné :

Demandeur.euse d'emploi Jeune 16-29 ans Salarié e Individuel.le autre

# Objectifs de la formation :

● Concevoir une présentation animée de documents

Créer et travailler un document de présentation simple et identifier les éléments de base du logiciel Utiliser des outils de mise en forme les plus courants afin de saisir du nouveau contenu Insérer ou modifier une image ou une animation à l'aide des fonctionnalités les plus simples S'appuyer sur les modèles et les thèmes existants du logiciel pour créer une présentation

## Contenu de la formation :

#### ● **Environnement, méthodes, diaporama**

L'identification du logiciel PowerPoint La reconnaissance de la présentation PowerPoint L'ouverture et la fermeture de l'application La connaissance des onglets les plus courants et de leurs principales fonctions L'ouverture et la création d'une présentation La création et l'insertion d'une diapositive La sélection et la suppression d'une diapositive L'enregistrement et l'impression d'une présentation Le déplacement au sein d'une présentation L'utilisation du zoom L'annulation et le rétablissement d'une action Le lancement et l'utilisation du mode Diaporama

#### ● **Gestion de texte**

Le changement de la police et de sa taille La taille ou la couleur d'un texte L'italique, le gras (et vice versa) et le soulignage Les puces et la numérotation Les espaces réservés Le copier-coller simple d'un texte Les suggestions du correcteur orthographique Le changement de corps d'un texte L'inversion de la casse L'utilisation des couleurs Les listes à puces ou numérotées L'alignement d'un texte L'insertion d'un tableau simple Les modifications des colonnes ou des lignes dans un tableau

#### ● **Gestion des objets**

Les images, les tableaux et les différentes formes dans une présentation L'insertion d'un objet graphique simple Le déplacement d'un objet dans une présentation Le redimensionnement d'un objet Les objets animés dans une diapositive

#### ● **Thèmes et modèles**

L'ouverture d'un modèle de présentation Le rétablissement du formatage par défaut d'une présentation L'application d'un thème prédéfini

#### Méthodes et outils pédagogiques :

Alternance d'apports théoriques et de mise en application Suivi individualisé dans l'acquisition des savoirs et savoir-faire. La durée totale est donnée à titre indicatif. Un positionnement est réalisé en amont du parcours pour déterminer le nombre d'heures en fonction des acquis et des objectifs à atteindre.

# **GRETA PORTES NORMANDES**

Siège social : lycée Aristide Briand - 2, rue Pierre Sémard - 27031 Évreux cedex N° SIRET : 192 70016900027 - N° de déclaration d'activité : 28270198127 Document non contractuel, peut-être soumis à modification

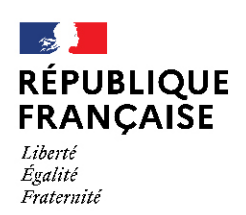

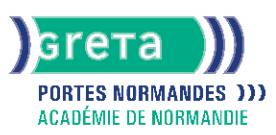

## Modalités d'enseignement :

Formation entièrement présentielle

## Durée indicative en centre de formation :

14 heures

## Pré-requis :

Connaître les fonctionnalités de base de WINDOWS. Savoir manipuler le clavier et la souris

## Modalités d'admission :

- Sur dossier de candidature
- Sur entretien individuel

Niveau d'entrée : Conseillé : sans niveau spécifique

#### Niveau de sortie :

sans niveau spécifique

## Validations :

- Attestation de compétences
- Certification TOSA PowerPoint (score 351 à 550), délivrée par Isograd

# Certification :

+ d'informations sur la certification RS6199 (libellé exact du diplôme, nom du certificateur, date d'enregistrement de la certification) en cliquant sur le lien suivant [https://www.francecompetences.fr/recherche/rs/6199/.](https://www.francecompetences.fr/recherche/rs/6199/)

#### Financement :

CPF Financement individuel Plan de développement des compétences

#### Tarif de référence :

18 euros/heure

Lieu(x) de formation : EVREUX

Accès Handicapés : Conforme à la règlementation sur l'accessibilité des ERP.

#### Renseignements et inscriptions

Nom du contact : Marina TECLES Téléphone : 02 32 38 81 70 Courriel : marine.tecles@ac-normandie.fr

# **GRETA PORTES NORMANDES**

Siège social : lycée Aristide Briand - 2, rue Pierre Sémard - 27031 Évreux cedex N° SIRET : 192 70016900027 - N° de déclaration d'activité : 28270198127 Document non contractuel, peut-être soumis à modification